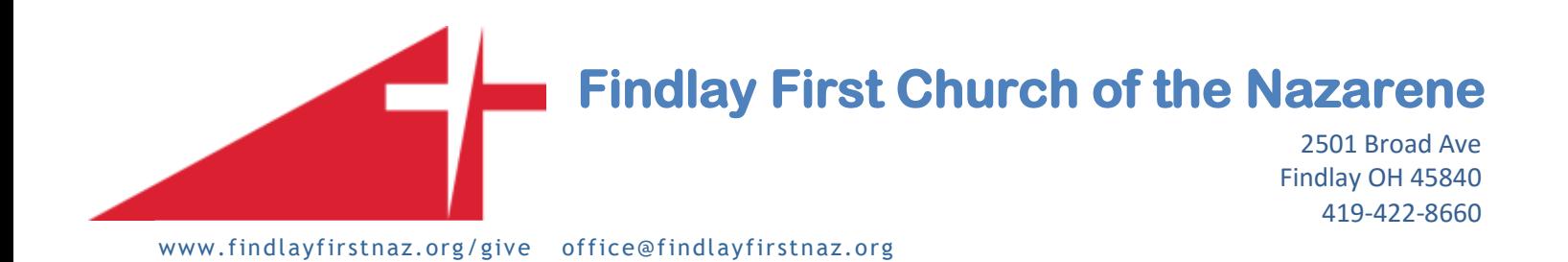

### **Directions for online giving: www.findlayfirstnaz.org/give**

- Contributors login by searching for their email address then affirming it matches. You will be asked to create a unique password. (Remember these credentials)
- Password must be at least 8 characters and must contain a combination of letters (including one Upper Case) and numbers.
- If you cannot find your email in the list click to add your information then return to the online giving page and search for your email address again.
- Click on the blue give online button after registering. First time logging in, Figure 2 will appear.

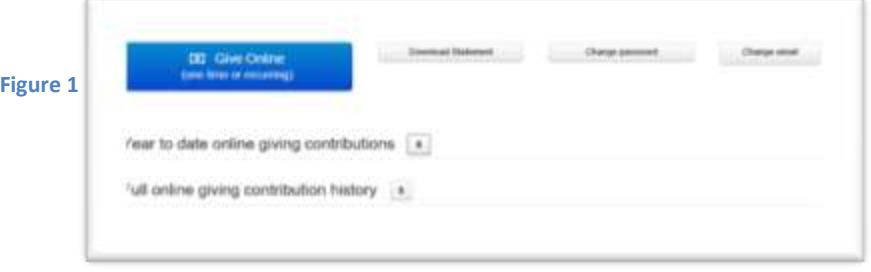

#### **Figure 2**

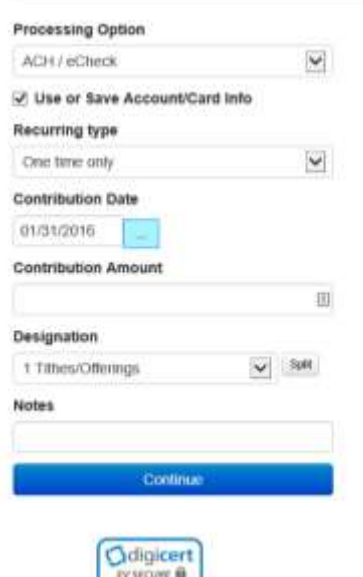

**CONTRACT** 

• Choose contribution processing type. We presently accept debit cards and ACH/eCheck (withdrawn from your checking account). We do not accept credit cards at this time. Fill in the appropriate information.

 Click box to save Account/Card information (optional). Use or save account/card info is checked by default, uncheck if you do not want account info saved). You are the only one who has access to this information.

 Select recurring type (one-time or schedule recurrent gifts). Setting a date in the future for recurring gifts can always be cancelled, a one-time gift cannot be cancelled after you have processed the transaction. Choose contribution date (as well as an end date if you choose).

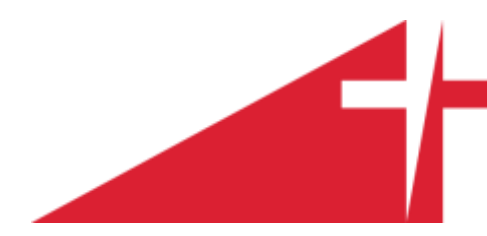

## **Findlay First Church of the Nazarene**

#### **Figure 3**

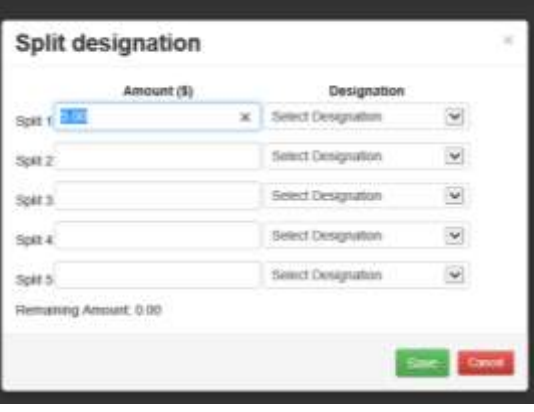

• Select fund designation (s). If you wish to split the designation, then click button that says split and enter amounts in the box that pops up.

 Tithes, Building Fund, Sunday School and Faith Promise are available in the split designation box. You can also add a note designating other preference by choosing Tithes as the designation and adding a note if it is a one time gift.

- Click save.
- Click continue.

#### **Figure 4**

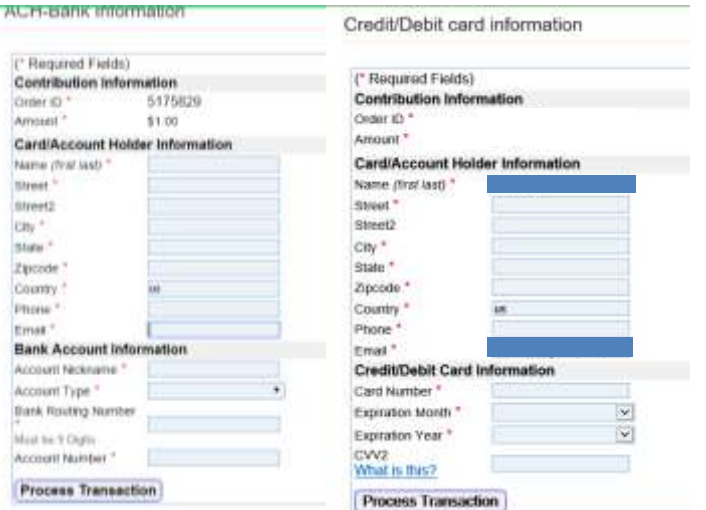

- Fill out appropriate information:
- Confirm your email, a confirmation email will be sent.
- You will be able to log in with this email as user name and your password to check your tithe statement.

Giving online is easy with your cell phone. A QR code is placed in the bulletin for your convenience to scan to reach Findlay First Church of the Nazarene giving page.

# Mobile giving on your phone at: www.findlayfirstnaz.o